## **Inhaltsverzeichnis**

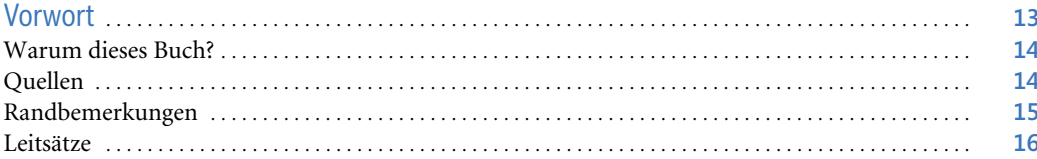

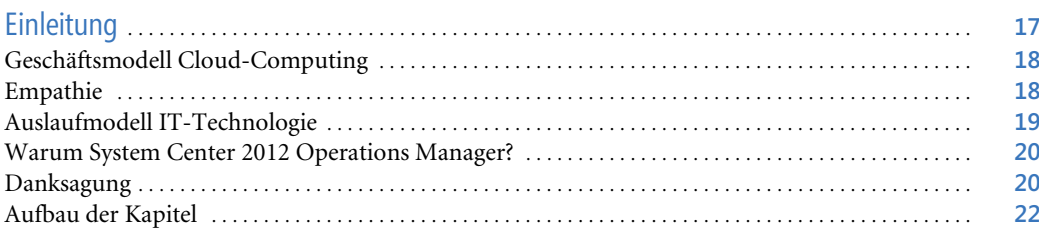

## **Teil A**

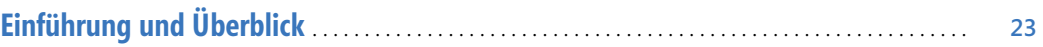

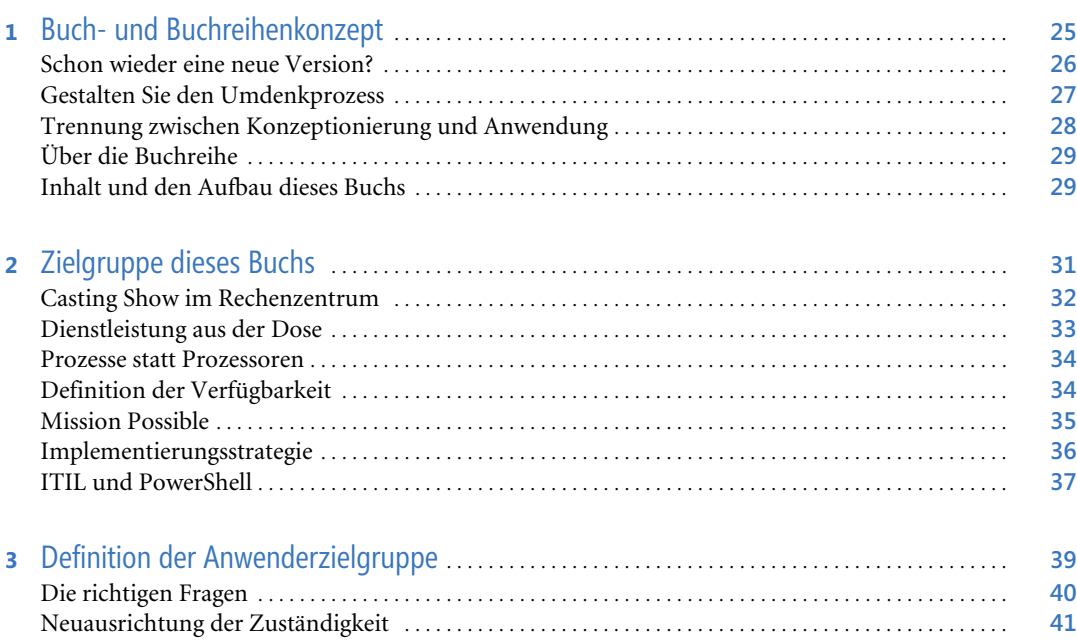

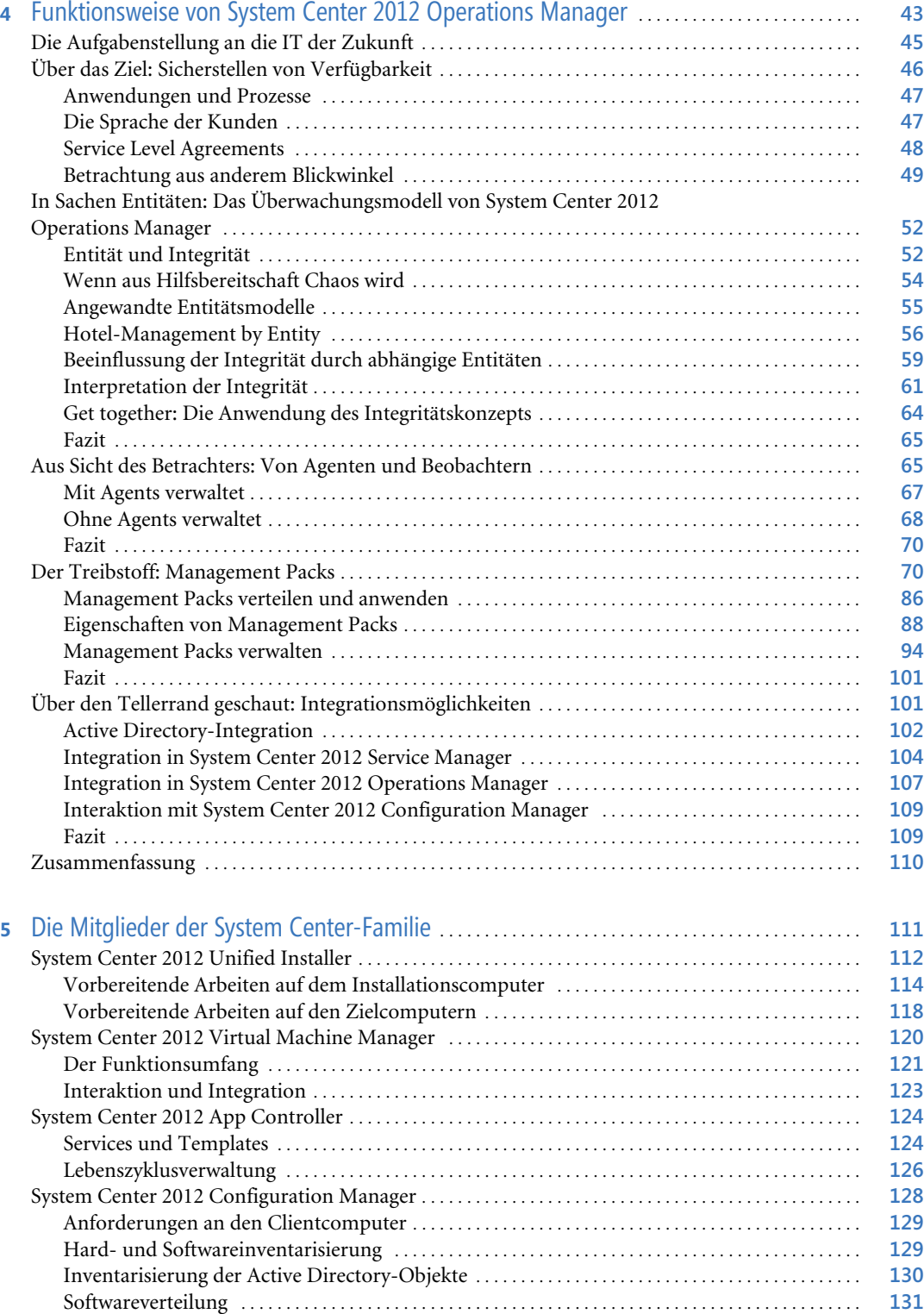

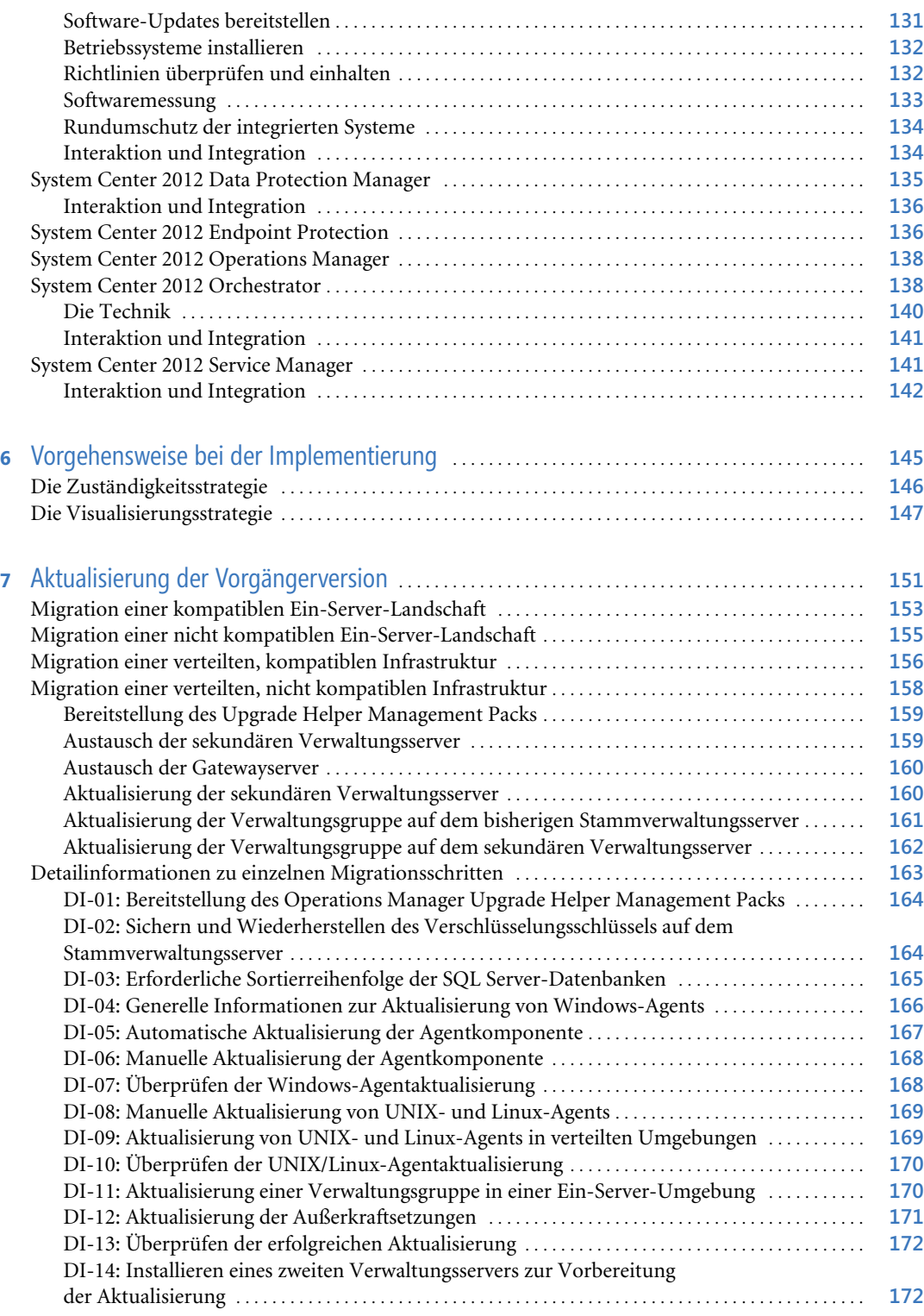

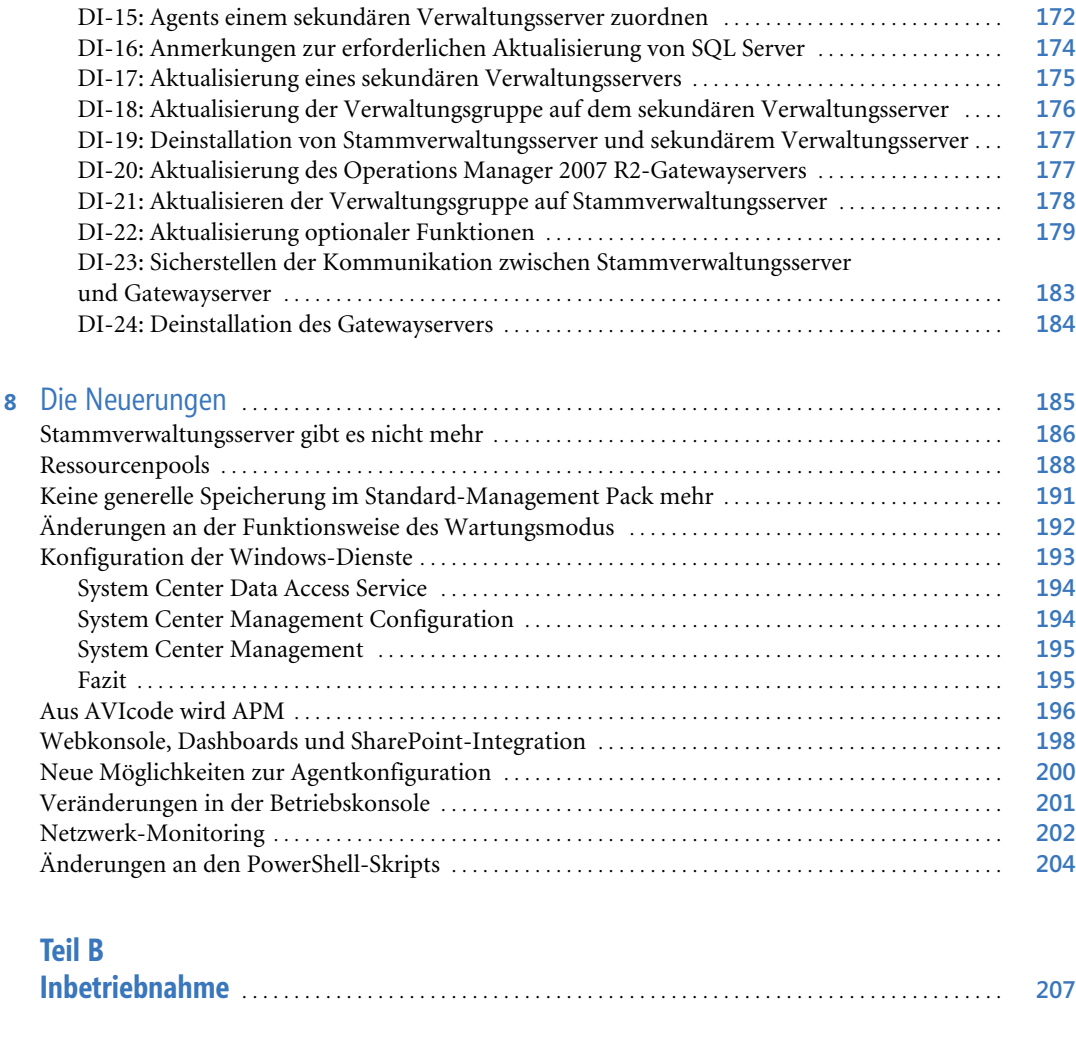

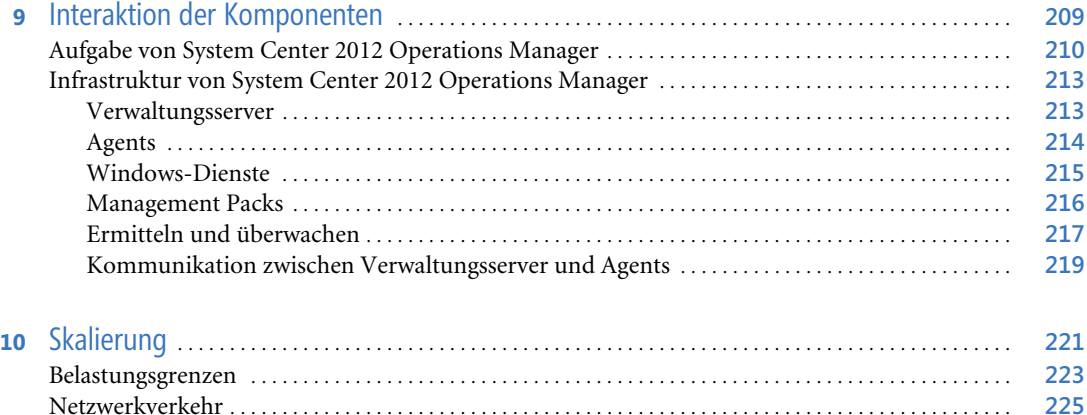

Generierte Netzwerklast . . . . . . . . . . . . . . . . . . . . . . . . . . . . . . . . . . . . . . . . . . . . . . . . . . . . . . . . . . . . . . . . **225**

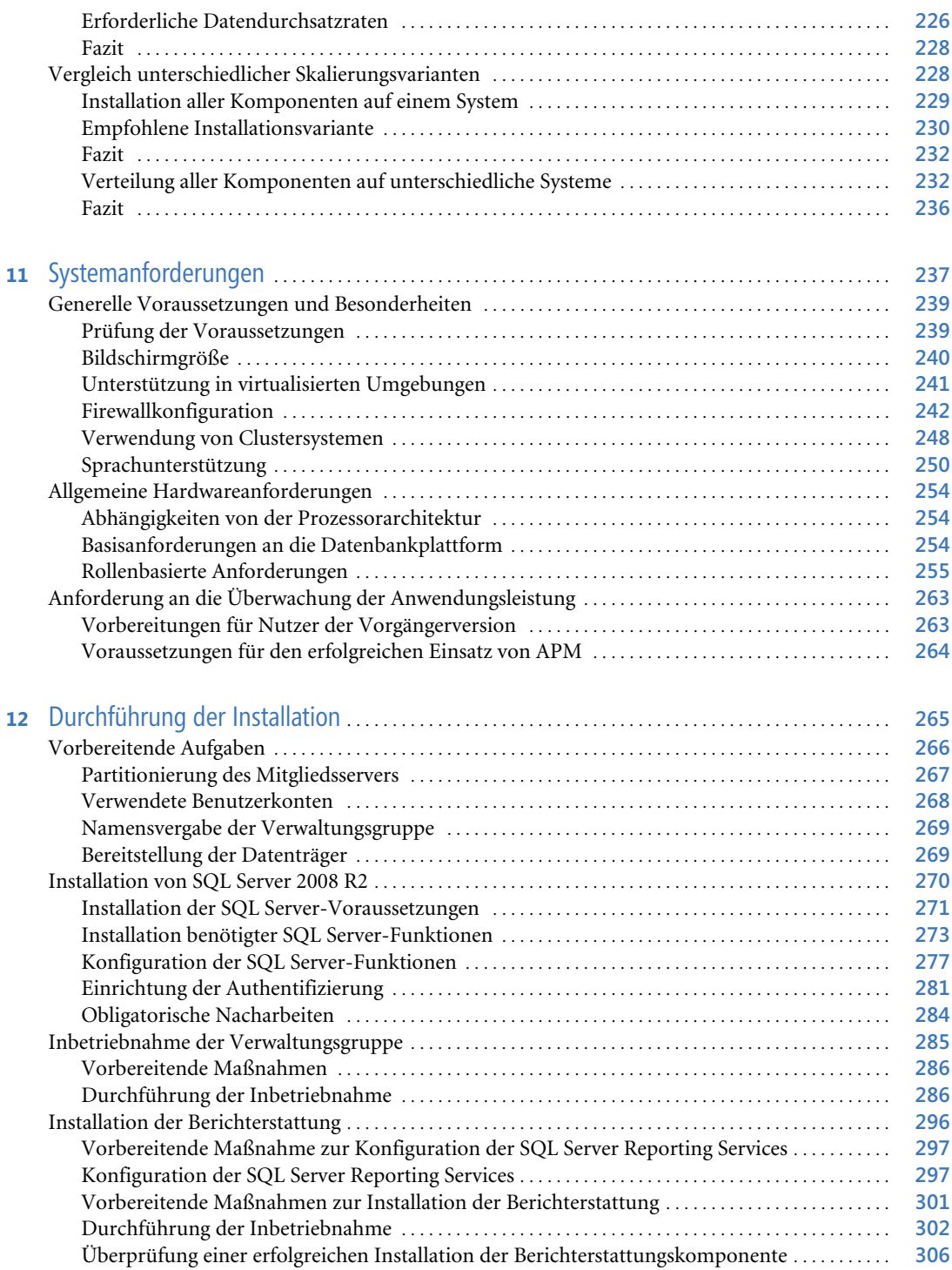

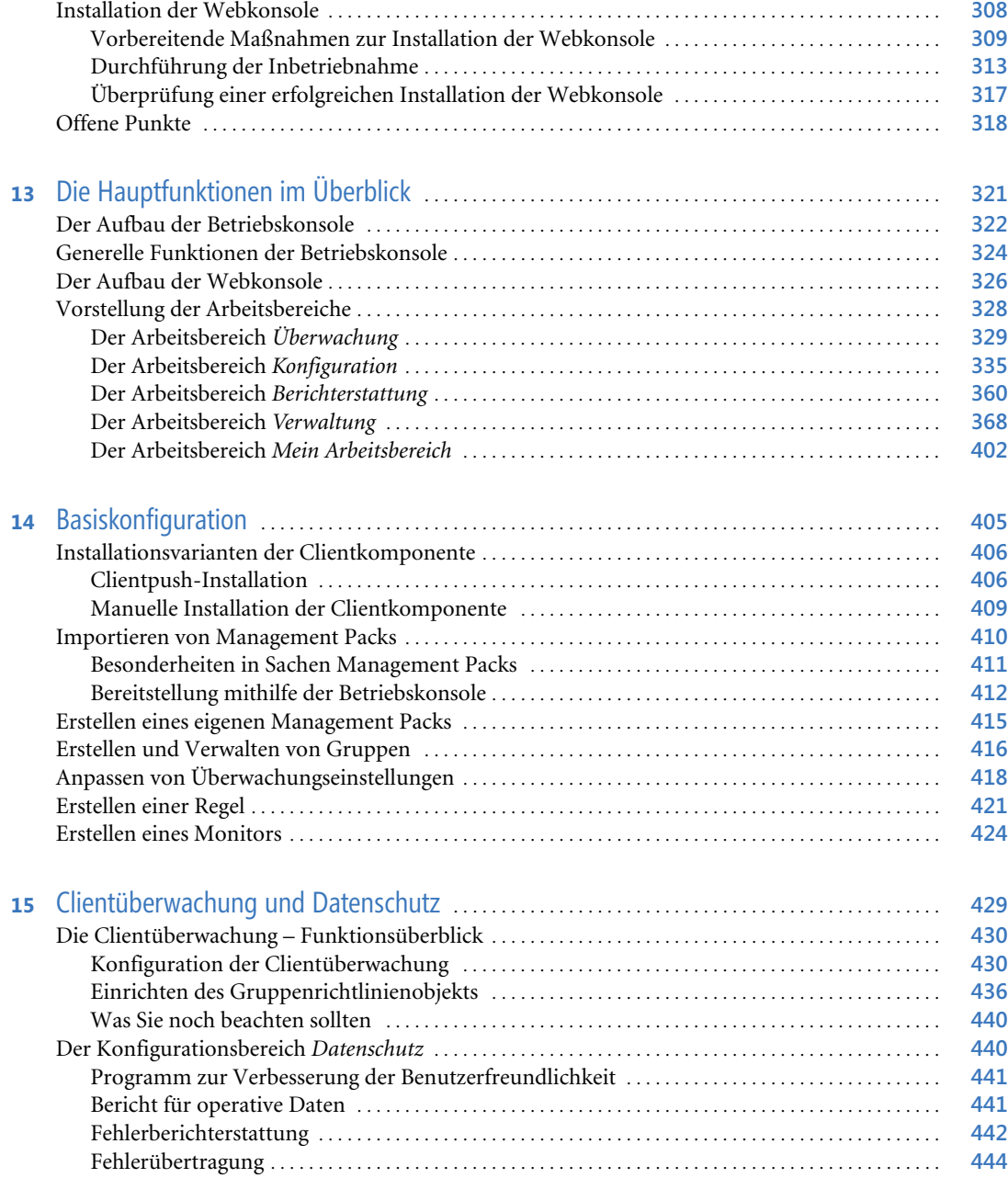

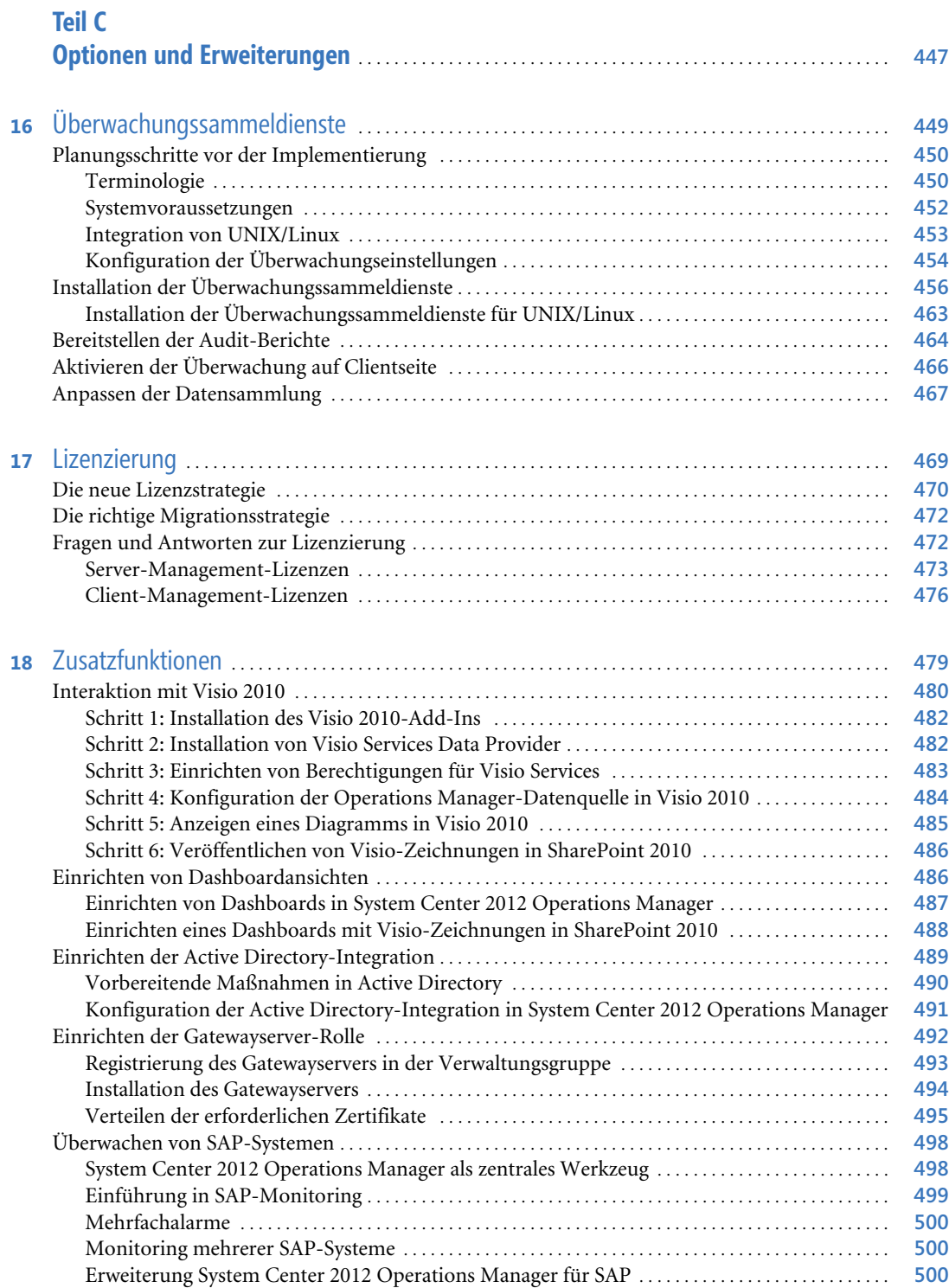

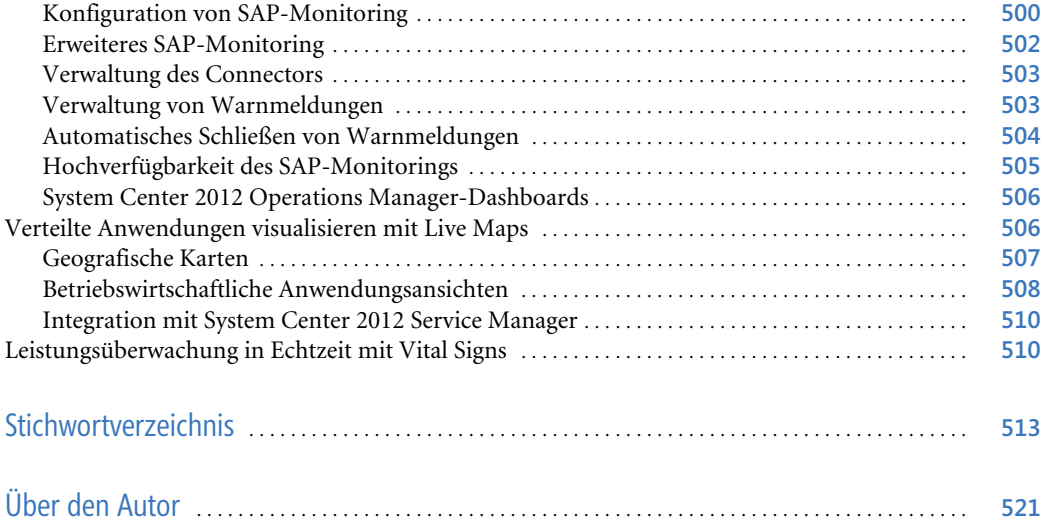